Tobias Danczul, BSc

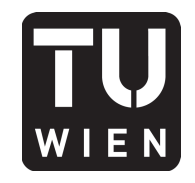

106.054 UE AKNUM Computernumerik, 101.484 VU Computernumerik - SS 2017

Vorzubereiten bis: 8. Juni 2017 26. Mai 2017

# **5. Übungsblatt**

## **Aufgabe 1:**

Eine Quadraturformel *I* hat die Ordnung *m ∈* N, wenn durch sie alle Polynome aus *Pm−*<sup>1</sup> exakt integriert werden. Sei nun eine beliebige Quadraturformel *I* auf dem Intervall [*a, b*] gegeben mit *n* + 1 Quadraturknoten  $x_0, \ldots, x_n$ . Zeigen Sie, dass die Ordnung von *I* mindestens *n* und höchstens  $2n + 2$ beträgt.

*Hinweis:* Betrachten Sie für den zweiten Fall das Quadrat des  $n+1$  Newton-Basispolynoms  $\omega(x)$ , also

$$
\omega(x)^2 = \left(\prod_{j=0}^n (x - x_j)\right)^2
$$

und berechnen Sie  $I(\omega^2)$ .

## **Aufgabe 2:**

Verwenden Sie die Simpsonregel und 3/8-Regel, um das Integral  $\int_{-1}^{1} e^{-x^2} dx$  anzunähern. Wählen Sie  $h = \frac{1}{6}$  $\frac{1}{6}$ ,  $\frac{1}{12}$ ,  $\frac{1}{18}$ ,  $\frac{1}{24}$ ,  $\frac{1}{30}$ ,  $\frac{1}{36}$ ,  $\frac{1}{42}$ ,  $\frac{1}{48}$  und berechnen Sie jeweils den Fehler. Plotten Sie den Fehler mittels der Funktion loglog.

*Hinweis:* Verwenden Sie eine geeignete MATLAB Funktion als Referenzlösung.

## **Aufgabe 3:**

Bestimmen Sie den Wert des Integrals  $\int_1^3(-4x^3 + x^2 - x + 1) dx$  mit der Simpsonregel für *h* = 0.4. Wie groß wird der relative Fehler der Integralnäherung? Bestimmen Sie eine Schrittweite *h* so, dass mit der Trapezregel ein absoluter Fehler kleiner als 10*−*<sup>3</sup> erreicht wird.

#### **Aufgabe 4:**

Quadraturformeln werden häufig auf dem Standardintervall [*−*1*,* 1] angegeben. Diese können leicht mittels Substitution auf allgemeine Intervalle umgerechnet werden. Realisieren Sie diese Idee, indem Sie eine Funktion mit der Signatur function nodes =  $\text{Trafo}(X,a,b)$  schreiben, die zu gegebenen Gauß-Quadraturknoten *X* auf dem Standardintervall [*−*1*,* 1] die transformierten Knoten nodes auf dem Intervall [*a, b*] zurückliefert. Müssen bei einer solchen Transformation die Gewichte ebenfalls transformiert werden?

## **Aufgabe 5:**

Programmieren Sie die 2D-Gaussquadratur mit den Quadraturknoten (angegeben bezüglich dem Standardintervall [*−*1*,* 1])

$$
x_0 = -\sqrt{\frac{3}{5}}, x_1 = 0, x_2 = \sqrt{\frac{3}{5}}
$$

und den Gewichten

$$
c_0 = \frac{5}{9}, c_1 = \frac{8}{9}, c_2 = \frac{5}{9}
$$

für das Einheitsdreieck *T* mit den Eckpunkten (0*,* 0)*,*(1*,* 0) und (0*,* 1). Schreiben Sie dazu eine MATLAB-Funktion mit der Signatur function [I] = Gauss2d(f), die zu einem gegebenen *function-handle* f das Integral ∫ *T f*(*x, y*) *d*(*x, y*) zu I approximiert. Benutzen Sie dafür die sogenannte Duffy-Transformation

$$
\Psi : [0, 1]^2 \longrightarrow T
$$
  

$$
(x, y) \mapsto (x, (1 - x)y)
$$

*Anleitung:* Mit dem Transformationssatz lässt sich das 2-dimensionale Integral über *T* zurückführen auf zwei eindimensionale Integrale via

$$
\int_T f(x, y) d(x, y) = \int_{[0,1]^2} f(\Psi(x, y)) |det(d\Psi(x, y))| d(x, y) = \int_0^1 \left( \int_0^1 f(x, y) det(\Psi(x, y)) dx \right) dy
$$

Werten Sie die Funktion an den auf das Intervall [0*,* 1] transformierten Gauss-Quadraturknoten aus (benutzen Sie dafür Ihre Funktion Trafo() aus Beispiel 4) und multiplizieren Sie das Ergebnis mit den Gewichten *c<sup>i</sup>* . Anschließendes Summieren liefert Ihnen die gewünschte Approximation für das Integral.

Testen Sie die Funktion anhand der Funktionen  $f(x, y) := \exp(x + y)$  und  $g(x, y) := \exp(10(x + y))$ , sowie einer von Ihnen selbst gewählten Funktion. Berechnen Sie die exakten Integralwerte, um die absoulten Fehler berechnen zu können.

#### **Aufgabe 6:**

Argumentieren Sie ohne Unterstützung Ihres Rechners, mit wie vielen Funktionsauswertungen das Integral

$$
\int_0^1 \frac{1}{1+2x} \, dx
$$

mit einem Fehler kleiner als 10*−*<sup>8</sup> berechnet werden kann, basierend aud der

- a) Trapezregel.
- b) Simpson-Regel.

*Hinweis:* Benutzen Sie die Fehlerdarstellnugen aus Tabelle 5.1.

### **Aufgabe 7:**

Informieren Sie sich in der Hilfe von MATLAB unter dem Stichwort *Integration* bzw. *Quadratur*, welche Möglichkeiten zur a) symbolischen bzw. b) numerischen Berechnung eines Integrals bestehen. Verwenden Sie als Testbeispiel jeweils

$$
I = \int_0^5 \left(\frac{3}{2} + \frac{3}{10}(t-2)^2 \sin((6+3\sin t)t)\right) dt.
$$